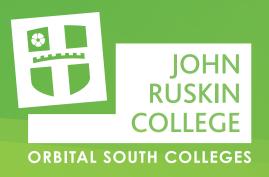

## Please register your consent for John Ruskin College to process your test

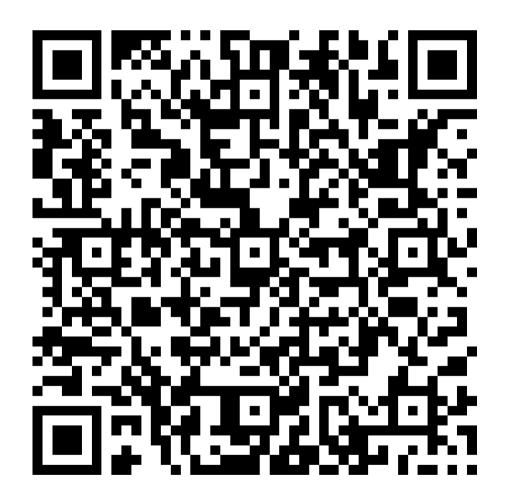

## Please scan the QR code or go to: https://bit.ly/2XBQmb6